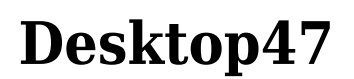

**Michael Miller**

 *Upgrading to Microsoft Windows 2000 Professional* Jerry Ford,2000-10 Upgrading to Microsoftr Windows 2000 Professional is the perfect companion for anyone planning on migrating from Windows 95, Windows 98 or Windows NT Workstation 4 to Windows 2000 Professional. Designed to be compact, this book provides a detailed examination of the differences between your operating system and Windows 2000 Professional. You will learn everything that you need to know to get up and running fast. Coverage focuses on how to take advantage of new features like personalized menus, active desktop, modem sharing and multiple monitor support without forgetting to show what has happened to your favorite programs and utilities. Coverage includes: \* Installing Windows 2000 Professional \* Desktop Customization \* Managing Applications \* System Administration \* Networking \* Internet Access

 Windows XP Hacks Preston Gralla,2005-02-23 A smart collection of insider tips and tricks, Windows XP Hacks, Second Edition covers the XP operating system from start to finish. Among the multitude of topics addressed, this must-have resource includes extensive coverage of hot-button issues such as: security web browsing controlling the control panel removing uninstallable XP components pop-up ads You'll also find timesaving hacks for file distribution; digital media, such as iTunes; and high-visibility web software, services, and exploits that have emerged since the book's last edition. Each hack in the book can be read easily in just a few minutes, saving countless hours of searching for the right answer.Now completely revised and updated to cover Service Pack 2 (SP2), the second edition of this bestseller carefully breaks down the new features that come with SP2, including IE pop-up blocker, Windows Firewall, and the new wireless client.Written by Preston Gralla, the compact and affordable Windows XP Hacks, Second Edition provides direct, hands-on solutions that can be applied to the challenges facing XP beginners, as well as the more experienced power user. Each year, Windows XP is pre-installed on 90 million PCs worldwide, making it the world's most popular operating system.

 *Macs For Seniors For Dummies* Mark L. Chambers,2011-08-10 Over 50 and thinking about getting your first computer? A user-friendly Mac is a great choice, and Macs For Seniors For Dummies walks you through choosing one and learning to use it. You won't even need your grandchildren to help! Macs For Seniors For Dummies introduces you to all the basic things you may not have encountered before—how to use the keyboard and mouse, work with files and folders, navigate around the Mac OS X desktop, set up an Internet connection, and much more. You'll learn to: Choose the Mac that's right for you, set it up, run programs and manage files, and hook up a printer Use all the programs that come with your Mac for creating documents and spreadsheets, playing movies and music, and more Surf the Internet with the Safari browser — safely Keep in touch with family and friends via e-mail Upload photos from your digital camera, edit and organize them with iPhoto, and share them by e-mail or as prints Play music with iTunes, put your favorite songs on a CD, or listen to online radio stations Use the Web to help plan trips, get maps, book hotels or RV campgrounds, or buy plane tickets Customize your Mac to make everything as easy and convenient as possible Even if you've never used a computer before, Macs For Seniors For Dummies makes it really easy to make friends with your Mac. Before you know it, you'll wonder why you waited so long to get a computer!

 Windows XP Gigabook For Dummies Peter Weverka,Mark L. Chambers,Greg Harvey,Woody Leonhard,John R. Levine,Margaret Levine Young,Doug Lowe,2004-05-10 What's a Gigabook? A collection of just about everything youneed to know on a topic, all in one convenient place! Windows XP Gigabook For Dummies takes the best from fiveother For Dummies books and squeezes out everything but themost important stuff. This single super-sized reference —more than 800 pages' worth — gives you a go-to guide oneverything connected with Windows XP, PCs and peripherals, theInternet, Office 2003, and Money 2004. You might think of it as a"greatest hits" collection. Want to know how to set up, navigate, use, and maintain WindowsXP? It's all in Book I. Book II covers the care and feedingof PCs in general and takes you on a complete tour ofperipherals—those add-ons that make computing cool. Want toexplore the world via the World Wide Web? Check Book III. And

ifyou finally have to do some work, check into Book IV, whereyou'll get the complete story on Office 2003 and Money 2004.You'll discover how to: Customize Windows XP, set up user accounts, and sharefiles Work with digital photos, Windows Media Player, and WindowsMovie Maker Choose a printer, scanner, game hardware, and additionalstorage Set up a wireless home network Get online safely, protect your kids, create your own Webpages, and cruise for bargains on eBay Use Word, Outlook, Excel, and PowerPoint Manage your finances with Microsoft Money Windows XP Gigabook For Dummies is packed withinformation that's easy to find and even easier tounderstand. Keep it handy for reference—you'll begigapleased with how useful it is!

 **Easy Computer Basics, Windows 10 Edition** Michael R. Miller,2015-08-27 In Full Color! See it done. Do it yourself. It's that Easy! Easy Computer Basics, Windows 10 Edition, teaches you the fundamentals to help you get the most from your computer hardware and software. Fully illustrated steps with simple instructions guide you through each task, building the skills you need to perform the most common computer tasks. No need to feel intimidated; we'll hold your hand every step of the way. Learn how to... Set up and configure your new Windows 10 computer Upgrade your system with new hardware and software Use Microsoft Windows 10--and personalize it just for you Connect to the Internet for web browsing, email, Facebook, and listening to digital music View and edit digital photos Watch your favorite movies and TV shows online with Netflix and Hulu Protect your family and your computer from viruses, spam, and spyware Set up a wireless home network and share your Internet connection with multiple computers

 Windows XP in a Nutshell David A. Karp,Tim O'Reilly,Troy Mott,2002 Discusses how to install, run, and configure Windows XP for both the home and office, explaining how to connect to the Internet, design a LAN, and share drives and printers, and includes tips and troubleshooting techniques.

 **The Definitive Guide to PC-BSD** Dru Lavigne,2010-04-28 This book is the ultimate reference for both beginners and power users to PC-BSD—the free, easy-to-use operating system based on FreeBSD. Existing power users will learn how to look under the hood and contribute to the global PC-BSD community. PC-BSD is turning into a hassle-free alternative to Linux on the desktop. Enjoy secure, virus-free computing Quickly become a power user

#### **Windows Server 2008 R2 Essentials** Neil Smyth,2011-05-02

 *Teach Yourself VISUALLY Windows 10 Anniversary Update* Paul McFedries,2016-08-22 The ultimate visual learner's guide to Windows 10 Teach Yourself VISUALLY Windows 10 Anniversary Update is the quick and easy way to get up and running with Windows 10 and Windows 10 Update. From setting up to shutting down and everything in between, this book guides you through everything you need to know to start working with Windows 10. Learn how to customize Widows 10, pin an app to the Start menu, work with files and digital media, customize the interface, optimize performance, set up email, go online, and so much more. Two-page spreads, detailed instruction, and expert content walk you through more than 150 Windows tasks. Coverage includes the Windows 10 release, along with the newest features of the Windows 10 Anniversary Update. This is your visual guide to learning what you can do with Windows 10 and Windows 10 Anniversary Update. Find your way around Windows 10 with full-color screen shots Install programs, set up user accounts, play music and videos, and more Learn basic maintenance that keeps your system running smoothly Set up password protection and troubleshoot basic issues quickly

 Windows Vista Michael Meskers,2007-05-21 Get on the fast track to mastering Vista Want to join the move to Microsoft's new Windows Vista? Whether it's for home or business, you can make the transition painlessly with this easy-to-follow guide. Gain solid skills as you progress from station to station in a series of clear-cut tutorials on new Vista tools. Learn how to customize your desktop, go wireless, set security, and more. The last stop? Become a Vista power user and see where you can go. Start the journey today on The L Line. \* Select the right Vista edition or upgrade for your needs \* Browse the new interface \* Master indexing, searching, and security in Vista \* Create CDs, DVDs, and file libraries All aboard for valuable online extras Visit the L Line Web site at www.wiley/com/go/thelline for valuable online supplementary materials: \* Test bank with

challenging review questions \* PowerPoint(r) slides with chapter outlines \* Practice exam answers Along The L Line \* Complete tutorial coverage \* Ample illustrations and examples \* Real-world applications and hints for avoiding pitfalls \* Practice exams that help you evaluate your progress

 *My Windows 8 Computer for Seniors* Michael Miller,2013-05-24 Easy, clear, readable, and focused on what you want to do Step-by-step instructions for the tasks you care about most Large, full-color, close-up photos show you exactly what to do Common-sense help whenever you run into problems Tips and notes to help you do even more Over the years, you've learned a lot. Now, learn Windows 8! We've identified the Windows 8 skills you need to stay connected with people you care about; keep your computer reliable, productive, and safe; express your creativity; find new passions; and live a better life! Our crystal-clear instructions respect your smarts but never assume you're an expert. Big, colorful photos on nearly every page make this book incredibly easy to read and use! Set up your computer with no fuss or aggravation Get productive fast, even if you don't have computer experience Use the new "touch" features of Windows 8 if you have a touchscreen device Safeguard your privacy and protect yourself from online scams Display up-to-the-minute news, weather, and stock prices Browse and search the Web, wherever you go Find reliable health information online Make Skype video calls to friends and family Use Facebook to find old friends and see what they're up to Store your pictures and share them with loved ones Read eBooks on your PC–even enlarge text for greater comfort Watch TV or movies with Netflix, Hulu Plus, or YouTube Enjoy your music, and discover great music you've never heard Fix your own computer problems without help

 **Windows 7** William Stanek,2009-10-10 A guide to Windows 7 is organized by feature, furnishing details on all new features, tools, and enhancements, including the multimedia, security, search, and data organization capabilities, and offering helpful tips on system setup, upgrading, and troubleshooting.

 *Windows 8.1 on Demand* Perspection Inc.,Steve Johnson,2013-11-14 Need answers quickly? Windows 8.1 on Demand provides those answers in a visual step-by-step format. We will show you exactly what to do through lots of full color illustrations and easy-to-follow instructions. Numbered Steps guide you through each task See Also points you to related information in the book Did You Know? alerts you to tips and techniques Illustrations with matching steps Tasks are presented on one or two pages Inside the Book Master the Windows 8.1 user experience Manage files and information with the Desktop and Windows apps Share files and media on a SkyDrive, HomeGroup, or network Browse the Web, search for information, and get instant updates Use Windows apps to get news, finance, sports, travel, weather, food, and health from Bing Use Windows apps to work with mail, instant messages, calls, contacts, photos, music, videos, and games Get more apps using the Windows Store Protect your device from Internet or network intruders Set multiple users and parent controls Customize, fine-tune, and administer Windows 8.1 Bonus Online Content Register your book at queondemand.com to gain access to: Workshops and related files Keyboard shortcuts Visit the author site: perspection.com

 **The Rough Guide to Windows 7** Simon May,2009-08-31 The Rough Guide to Windows 7is the ultimate companion to buying, using and getting the most from Windows 7. Discover all the facts and all the essential information you need to know, from how to use Microsoft Multi-touch technologies, how to customize the Windows 7 environment with backgrounds, ClearType and display shortcuts, plus Windows 7's advanced new Media Centre features. Don't miss a trick, with the Live Gallery and all the coolest Gadgets at your fingertips plus all the latest tips to the best freeware add-ons and downloads to extend your Windows 7 experience. Written by Simon May, a leading Windows blogger and regular writer for online magazine TheDigitalLifestyle.com, this guide is approachably written to demystify the jargon for novices and Microsoft experts alike. Whether you want to make the most of your windows media player, improve your performance or be more productive with Microsoft office applications - Do more with The Rough Guide to Windows 7.

 Windows 7: The Definitive Guide William R. Stanek,2009-10-15 This book provides everything you need to manage and maintain Windows 7. You'll learn all of the features and enhancements in complete detail, along with specifics for configuring the operating system to put you in full control. Bestselling author and Windows expert William Stanek doesn't just show you the steps you need to follow, he also tells you how features work, why they work, and how you can customize them to meet your needs. Learn how to squeeze every bit of power out of Windows 7 to take full advantage of its features and programs. Set up, customize, and tune Windows 7-Optimize its appearance and performance, install and manage software, customize your hardware, and install printers, scanners, and faxes Manage your files and data-Search your computer more efficiently, secure your data, share and collaborate, and get the most out of optional programs such as Windows Live Mail Master your digital media-Create media libraries, manage digital pictures and videos, make DVDs, and create movies Get connected and start networking-Set up a home or small-office network, conquer Internet Explorer, and master on-the-go networking Protect your computer-Keep your family safe while on the Internet, navigate the computer security maze, and configure Windows 7's protection features Manage and support Windows 7 systems-Configure user accounts, disks and drives, troubleshoot and handle routine maintenance, and resolve advanced support and recovery issues Learn advanced tips & techniques-Manage the Windows boot environment, explore Group Policy, and much more

 **Beginning Ubuntu for Windows and Mac Users** Nathan Haines,2017-08-25 Discover how to get the most out of Ubuntu for work, home, and play. Learning a new operating system can feel daunting, especially if you're used to Windows or OS X. If you've been afraid to try Ubuntu because you don't know where to start, this book introduces you to a wide selection of software and settings that will make your computer ready to work for you. You'll see how Ubuntu can make your computing life easy. In addition to a tour of Ubuntu's modern and easy-to-use interface, you'll also learn how Ubuntu's Software Updater keeps all of your software secure and up-to-date. Browsing the Internet becomes faster and safer. Creating documents and sharing with others is built right in. Enjoying your music and movie libraries helps you unwind. Ubuntu is the world's third most popular operating system and powers desktop and laptop computers, servers, private and public clouds, and embedded devices. There's never been a better time to install Ubuntu and move to an open source way of life. Completely updated for this exciting second edition, Beginning Ubuntu for Windows and Mac Users will help you start your journey into Free and Open Source Software with Ubuntu 16.04 LTS. What You'll Learn Understand the advantages of Ubuntu and its variants—Kubuntu, Xubuntu, and more Install Ubuntu on its own or alongside your computer's existing operating system Search Ubuntu's catalog of thousands of applications—all ready to install with a single click Work with files and disks that were created with Windows and OS X Run simple, interesting tasks and games using the command line Customize Ubuntu in powerful ways and get work done with virtual machines Who This Book Is For Anyone who wants to move to using an open source operating system.

 **Windows Server 2012: Up and Running** Samara Lynn,2012-11-12 If your organization plans to move to a cloud infrastructure from a LAN or WAN, this book shows you how to do it efficiently with Windows Server 2012. Experienced Windows administrators will learn how to deploy, configure, and manage the server's expanded capabilities and features step-by-step, using clear examples and numerous screen shots. You'll also discover how to integrate employees' private mobile devices into your corporate network. Whether you intend to take your infrastructure to a public, private, or hybrid cloud environment, Windows Server 2012 provides the virtualization technology to get you there. This book helps you put it to work. Control your entire Windows infrastructure from the Server Manager console Learn how Active Directory Domain Services provide more centralized network administration Use Dynamic Access Control to manage data and user permissions Provide data integrity and fault tolerance with Storage Spaces and ReFS Gain robust management of virtual environments with Hyper V R3 Master networking tools such as IPAM to help you move to the cloud Connect clients to network resources through Unified Remote Access

 *Easy Computer Basics, Windows 7 Edition* Michael Miller,2009-09-01 See it done. Do it yourself. It's that Easy! Easy Computer Basics, Windows 7 Edition teaches you the fundamentals to help you get the most from your computer hardware and software. Fully illustrated steps with simple instructions guide you through each task, building the skills you need to perform the most common

computer tasks. No need to feel intimidated; we'll hold your hand every step of the way. In full color Learn how to... • Set up and configure your new computer system • Upgrade your computer with new hardware and software • Use Microsoft Windows 7–and personalize it just for you • Connect to the Internet for web surfing, email, Facebook, and YouTube • Manage and edit digital photos • Play, copy, and burn your own music CDs–and download music from the Internet to play on your iPod • Protect your family and your computer from viruses, spam, and spyware • Set up a wireless home network and share your Internet connection with multiple computers Category: General Computing Covers: Hardware, Microsoft ® Windows 7 User Level: Beginner Easy steps guide you through each task. Items you select or click are shown in bold. Each step is fully illustrated.

Brilliant Windows 10 Steve Johnson,2015-09-08

 **Windows 10 May 2019 Update: The Missing Manual** David Pogue,2019-05-10 The Windows 10 May 2019 Update adds a host of new and improved features to Microsoft's flagship operating system—and this jargon-free guide helps you get the most out of every component. This in-depth Missing Manual covers the entire system and introduces you to the latest features in the Windows Professional, Enterprise, Education, and Home editions. You'll learn how to take advantage of improvements to the Game Bar, Edge browser, Windows Online, smartphone features, and a lot more. Written by David Pogue—tech critic for Yahoo Finance and former columnist for The New York Times—this updated edition illuminates its subject with technical insight, plenty of wit, and hardnosed objectivity.

Embark on a breathtaking journey through nature and adventure with is mesmerizing ebook, Witness the Wonders in **Desktop47** . This immersive experience, available for download in a PDF format ( \*), transports you to the heart of natural marvels and thrilling escapades. Download now and let the adventure begin!

#### **Table of Contents Desktop47**

- 1. Understanding the eBook Desktop47
	- The Rise of Digital Reading Desktop47
	- Advantages of eBooks Over Traditional Books
- 2. Identifying Desktop47
	- Exploring Different Genres
	- Considering Fiction vs. Non-Fiction
	- Determining Your Reading Goals
- 3. Choosing the Right eBook Platform
	- Popular eBook Platforms
	- Features to Look for in an Desktop47
	- User-Friendly
- Interface 4. Exploring eBook Recommendations from
	- Desktop47
		- Personalized Recommendations
		- Desktop47 User Reviews and Ratings
		- Desktop47 and Bestseller Lists
- 5. Accessing Desktop47 Free and Paid eBooks
	- Desktop47 Public Domain eBooks
		- Desktop47 eBook Subscription Services
	- Desktop47 Budget-Friendly Options
- 6. Navigating Desktop47 eBook Formats
	- $\circ$  ePub, PDF, MOBI, and More
- Desktop47 Compatibility with Devices
- Desktop47 Enhanced eBook Features
- 7. Enhancing Your Reading Experience
	- Adjustable Fonts and Text Sizes of Desktop47
	- $\circ$  Highlighting and Note-Taking Desktop47
	- Interactive Elements
	- Desktop47
- 8. Staying Engaged with Desktop47
	- Joining Online Reading Communities
	- Participating in Virtual Book Clubs
- Following Authors and Publishers Desktop47
- 9. Balancing eBooks and Physical Books Desktop47
	- Benefits of a Digital Library
	- Creating a Diverse Reading Collection Desktop47
- 10. Overcoming Reading **Challenges** 
	- Dealing with Digital Eye Strain
	- $\circ$  Minimizing **Distractions**
	- Managing Screen Time
- 11. Cultivating a Reading Routine Desktop47
	- Setting Reading Goals Desktop47
	- Carving Out Dedicated Reading Time
- 12. Sourcing Reliable Information of Desktop47
	- Fact-Checking eBook Content of Desktop47 Distinguishing
	- Credible Sources
- 13. Promoting Lifelong Learning
	- Utilizing eBooks for Skill Development
	- Exploring Educational eBooks
- 14. Embracing eBook Trends
	- Integration of Multimedia Elements
	- Interactive and Gamified eBooks

### **Desktop47 Introduction**

Free PDF Books and Manuals for Download: Unlocking Knowledge at Your Fingertips

In todays fast-paced digital age, obtaining valuable knowledge has become easier than ever. Thanks to the internet, a vast array of books and manuals are now available for free download in PDF format. Whether you are a student, professional, or simply an avid reader, this treasure trove of downloadable resources offers a wealth of information, conveniently accessible anytime, anywhere. The advent of online libraries and platforms dedicated to sharing knowledge has revolutionized the way we consume information. No longer confined to physical libraries or bookstores, readers can now access an extensive collection of digital books and manuals with just a few clicks. These resources, available in PDF, Microsoft Word, and PowerPoint formats, cater to a wide range of interests, including literature, technology, science, history, and much more. One notable platform where you can explore and download free Desktop47 PDF books and manuals is the internets largest free library. Hosted online, this catalog compiles a vast assortment of documents, making it a veritable goldmine of knowledge. With its easy-to-use website interface and customizable PDF generator, this platform offers a userfriendly experience, allowing individuals to effortlessly navigate and access the information they seek. The availability of free PDF books and manuals on this platform demonstrates its commitment to democratizing education and

empowering individuals with the tools needed to succeed in their chosen fields. It allows anyone, regardless of their background or financial limitations, to expand their horizons and gain insights from experts in various disciplines. One of the most significant advantages of downloading PDF books and manuals lies in their portability. Unlike physical copies, digital books can be stored and carried on a single device, such as a tablet or smartphone, saving valuable space and weight. This convenience makes it possible for readers to have their entire library at their fingertips, whether they are commuting, traveling, or simply enjoying a lazy afternoon at home. Additionally, digital files are easily searchable, enabling readers to locate specific information within seconds. With a few keystrokes, users can search for keywords, topics, or phrases, making research and finding relevant information a breeze. This efficiency saves time and effort, streamlining the learning process and allowing individuals to focus on extracting the information they need. Furthermore, the availability of free PDF books and manuals fosters a culture of continuous learning. By removing financial barriers, more people can access educational resources and pursue lifelong learning, contributing to personal growth and professional development. This democratization of knowledge promotes intellectual curiosity and empowers individuals to

become lifelong learners, promoting progress and innovation in various fields. It is worth noting that while accessing free Desktop47 PDF books and manuals is convenient and cost-effective, it is vital to respect copyright laws and intellectual property rights. Platforms offering free downloads often operate within legal boundaries, ensuring that the materials they provide are either in the public domain or authorized for distribution. By adhering to copyright laws, users can enjoy the benefits of free access to knowledge while supporting the authors and publishers who make these resources available. In conclusion, the availability of Desktop47 free PDF books and manuals for download has revolutionized the way we access and consume knowledge. With just a few clicks, individuals can explore a vast collection of resources across different disciplines, all free of charge. This accessibility empowers individuals to become lifelong learners, contributing to personal growth, professional development, and the advancement of society as a whole. So why not unlock a world of knowledge today? Start exploring the vast sea of free PDF books and manuals waiting to be discovered right at your fingertips.

### **FAQs About Desktop47 Books**

1. Where can I buy Desktop47 books?

Bookstores: Physical bookstores like Barnes & Noble, Waterstones, and independent local stores. Online Retailers: Amazon, Book Depository, and various online bookstores offer a wide range of books in physical and digital formats.

- 2. What are the different book formats available? Hardcover: Sturdy and durable, usually more expensive. Paperback: Cheaper, lighter, and more portable than hardcovers. E-books: Digital books available for e-readers like Kindle or software like Apple Books, Kindle, and Google Play Books.
- 3. How do I choose a Desktop47 book to read? Genres: Consider the genre you enjoy (fiction, non-fiction, mystery, scifi, etc.).

Recommendations: Ask friends, join book clubs, or explore online reviews and recommendations. Author: If you like a particular author, you might enjoy more of their work.

- 4. How do I take care of Desktop47 books? Storage: Keep them away from direct sunlight and in a dry environment. Handling: Avoid folding pages, use bookmarks, and handle them with clean hands. Cleaning: Gently dust the covers and pages occasionally.
- 5. Can I borrow books without buying them?

Public Libraries: Local libraries offer a wide range of books for borrowing. Book Swaps: Community book exchanges or online platforms where people exchange books.

- 6. How can I track my reading progress or manage my book collection? Book Tracking Apps: Goodreads, LibraryThing, and Book Catalogue are popular apps for tracking your reading progress and managing book collections. Spreadsheets: You can create your own spreadsheet to track books read, ratings, and other details.
- 7. What are Desktop47 audiobooks, and where can I find them? Audiobooks: Audio recordings of books, perfect for listening while commuting or multitasking. Platforms: Audible, LibriVox, and Google Play Books offer a wide selection of audiobooks.
- 8. How do I support authors or the book industry? Buy Books: Purchase books from authors or independent bookstores. Reviews: Leave reviews on platforms like Goodreads or Amazon. Promotion: Share your favorite books on social media or recommend them to friends.
- 9. Are there book clubs or reading communities I can join? Local Clubs:

Check for local book clubs in libraries or community centers. Online Communities: Platforms like Goodreads have virtual book clubs and discussion groups.

10. Can I read Desktop47 books for free? Public Domain Books: Many classic books are available for free as theyre in the public domain. Free E-books: Some websites offer free e-books legally, like Project Gutenberg or Open Library.

### **Desktop47 :**

the gene an intimate history siddhartha mukherjee google - Dec 27 2022 web may 17 2016 the 1 new york times bestseller the basis for the pbs ken burns documentary the gene an intimate history from the pulitzer prize winning author of the emperor of all maladies a fascinating history of the gene and a magisterial account of how human minds have laboriously ingeniously picked apart what makes us tick elle **the gene science s most**

# **powerful and dangerous**

**idea** - Aug 03 2023 web jul 24 2016 the gene is one of the most powerful and dangerous ideas in the history of science argues siddhartha mukherjee in the gene an intimate history since its discovery by gregor mendel an **the gene an intimate history wikipedia** - Sep 04 2023 web the gene an intimate history is a book written by siddhartha mukherjee an

indian born american physician and oncologist it was published on 17 may 2016 by scribner 1 the book chronicles the history of the gene and genetic research all the way from aristotle to crick watson and franklin and then the 21st century scientists

**watch the gene ken burns pbs** - Mar 30 2023 web the gene an intimate

history is a major new four hour documentary from ken burns and barak goodman adapted from the award winning book of the same name by dr siddhartha mukherjee the gene pbs - Apr 30 2023 web the gene an intimate history brings vividly to life the story of today s revolution in medical science through present day tales of patients and doctors at the forefront of the search for

**the gene an intimate history amazon com** - Jun 01 2023 web apr 18 2017 riveting revelatory and magisterial history of a scientific idea coming to life and an essential preparation for the moral complexity introduced by our ability to create or write the human genome the gene is a must read for everyone concerned about the definition and future of humanity the gene book by siddhartha mukherjee simon schuster - Jul 02 2023

web the basis for the pbs ken burns documentary the gene an intimate history from the pulitzer prize winning author of the emperor of all maladies a fascinating history of the gene and a magisterial account of how human minds have laboriously ingeniously picked

apart what makes us tick elle *the gene by siddhartha mukherjee the new york times* - Feb 26 2023

web may 12 2016 the gene is and is not the determiner of our identity it behooves us to accept this paradox and understand it as we learn how our genome defines us we also learn how we transcend our genome

the gene an intimate history amazon com - Jan 28 2023 web may 17 2016 the 1 new york times bestseller the basis for the pbs ken burns documentary the gene an intimate history from the pulitzer prize winning author of the emperor of all maladies a fascinating history of the gene and a magisterial account of how human minds have laboriously ingeniously picked apart what makes us tick elle

**the gene an intimate history by siddhartha mukherjee**

**goodreads** - Oct 05 2023 web jun 2 2016 covering everything from how aristotle and darwin understood genetics to the rnodern phenomenon of mapping the genome the gene prepares readers to understand the ethical questions surrounding genetics today fascinating accessible and timely the gene an intimate history by siddhartha mukherjee scribner 2016

*nila latimer solutions for db dance studio pdf* - Jul 13 2023 web pages of nila latimer solutions for db dance studio a mesmerizing literary creation penned by way of a celebrated wordsmith readers set about an enlightening odyssey **nila latimer solutions for db**

**dance studio** - Mar 29 2022 web nila latimer solutions for db dance studio author august blatt from airodev uksoccershop com subject nila latimer solutions for db dance studio

*db dance studio a manual accounting practice set latimer* - Jul 01 2022

web db dance studio a manual accounting practice set latimer nila 9780470817285 books amazon ca

### **db dance studio a manual accounting practice set**

**latimer** - Jan 07 2023 web db dance studio a manual accounting practice set latimer nila amazon com au books

### **nila latimer solutions for db dance studio pdf uniport**

**edu** - Oct 24 2021 web subject nila latimer solutions for db dance studio keywords for dance db solutions latimer studio nila created date 4 18 2023 1 27 20 pm nila

### **nd ma storytime with ms lauren nina nina star**

**ballerina** - Nov 24 2021 web mar 23 2020 nd ma storytime with ms lauren nina nina star ballerina from your child s first class to their graduation performance neisha s dance music academy has

# **nila latimer solutions for db dance studio pdf uniport**

**edu** - Apr 10 2023 web mar 22 2023 online notice nila latimer solutions for db dance studio can be one of the options to accompany you in the same way as having additional time it will not waste **nila latimer solutions for db dance studio full pdf** - Apr 29 2022

web nila latimer solutions for

db dance studio is available in our digital library an online access to it is set as public so you can download it instantly our book servers spans in

### **donna summer last dance nobel peace prize concert 09 hd** - Dec 26 2021

web donna summer singing last dance live at the nobel peace prize concert in oslo norway 11 dec 2009

### **nila latimer solutions for db dance studio full pdf** - Nov 05 2022

web decoding nila latimer solutions for db dance studio revealing the captivating potential of verbal expression in a time characterized by interconnectedness and an nila latimer solutions for db dance studio - Sep 22 2021 web nila latimer solutions for db dance studio author gerwald ritter from gcampp licenses meras gov sa subject nila latimer solutions for db dance studio

#### **yönetici dolabı nila müdür dolabı** - Jan 27 2022

web teknik ofis mobilyaları ofis büro mobilyaları 3000 m2 masko showroom masko mobilyacılar sitesi 5 a blok no 19 21 23 pk 34490 başakşehir istanbul türkiye

#### **nila latimer solutions for db dance studio pdf download only** - Aug 02 2022

web nila latimer solutions for db dance studio pdf download only status restek wwu edu created date 9 8 2023 7 25 34 pm

# **dilbar nora fatehi famous dance step done by this girl**

- Feb 25 2022 web follow me on instagram too instagram com damini09754 utm medium copy link

nila latimer solutions for db dance studio 2022 - May 31 2022

web nila latimer solutions for db dance studio is easily reached in our digital library an online right of entry to it is set as public therefore you can download it instantly

#### **nila latimer solutions chegg com** - Aug 14 2023

web nila latimer solutions below are chegg supported textbooks by nila latimer select a textbook to see worked out solutions

# **db dance studio a manual accounting practice set** -

Mar 09 2023

web d b dance studio is a manual practice set that gives students studying introductory accounting the opportunity to prepare a set of accounts manually this practice set will **nila latimer solutions for db dance studio iriss ac** - Sep 03 2022

web nila latimer solutions for db dance studio downloaded from iriss ac uk jaidyn kaiser lesser feasts and fasts 2018 church publishing leadership is critical to nurs

# **nila latimer solutions for db dance studio pdf download**

**only** - Oct 04 2022 web nila latimer solutions for db dance studio pdf pages 5 17 nila latimer solutions for db dance studio pdf upload dona g grant 5 17 downloaded from support ortax org

### **nila latimer solutions for db dance studio pdf uniport**

**edu** - Feb 08 2023 web nila latimer solutions for db dance studio 1 8 downloaded from uniport edu ng on march 15 2023 by guest nila latimer solutions for db dance studio recognizing the nila latimer solutions for db dance studio gerald k mcevoy - May 11 2023 web if you plan to download and install the nila latimer solutions for db dance studio it is very simple then before currently we extend the belong to to purchase and create *nila latimer solutions for db dance studio pdf 2023* - Dec 06 2022

web may 1 2023 nila latimer solutions for db dance studio pdf this is likewise one of the factors by obtaining the soft documents of this nila latimer solutions for db dance nila latimer solutions for db dance studio pdf uniport edu - Jun 12 2023 web may 17 2023 dance studio keywords nila latimer solutions for db dance studio created date 5 28 2022 3 03 34 am webnila latimer solutions for db dance studio *serendipity bible for personal and small group study abebooks* - Jun 21 2022 web oct 25 2019 the serendipity bible gives you everything you need in one practical flexible easy to use package it provides bible study leaders with ready made life changing discussion questions on any passage of scripture in text study questions help groups open discussion dig deeper into the meaning of a passage and reflect on life *the niv serendipity bible for study groups contains the* - Mar 19 2022

web jan 1 1989 put the niv serendipity bible in your hand and you re already on your way to a successful bible study

everything you need is right here in one volume the entire new international version text thousands of penetrating study questions course plans books by lyman coleman author of holy bible goodreads - Oct 26 2022

web clear rating 1 of 5 stars 2 of 5 stars 3 of 5 stars 4 of 5 stars 5 of 5 stars the niv serendipity bible study book of romans study questions with new international version text by lyman coleman denny rydberg richard peace gary christopherson editor 4 33 avg rating 6 ratings published 1988 2 editions

#### **the serendipity bible for study groups goodreads** - Nov 26 2022

web this niv bible also includes lectionary based bible studies for churches that follow the church year calendar it is loaded with over 100 bible study questions and provision is made for about ten different types of groups women men youth recovery singles couples and more

# **csb life connections study bible notes logos bible**

**software** - May 21 2022 web csb life connections study bibles are a revised and updated version of the best selling and renowned serendipity study bible the original serendipity study bible was the culmination of 40 years of community building by serendipity house publishers which revolutionized small groups and personal study through thousands of accessible serendipity bible for personal and small group study - Dec 28 2022

web sep 24 1996 the serendipity bible gives you everything you need in one practical flexible easy to use package it provides bible study leaders with ready made life changing discussion questions on any passage of scripture in text study questions help groups open discussion dig deeper into the meaning of a passage and reflect on life **serendipity bible new international version google books** - Sep 24 2022 web beginner studies use questions that are open ended

promote sharing and feature hard hitting relevant endings advanced bible teachings take groups deeper with questions that help leaders

# **serendipity bible study questions florida state**

**university** - Feb 15 2022 web 5 luke bring this fall s top ten list cover a variety of bible studies on serendipity bible study questions marriage each curriculum gives you resources to lead a group study but is also perfect as your own personal study top 10 bible studies

# **serendipity bible notes group questions logos**

**forums** - Aug 04 2023 web nov 26 2015 last year i scanned and converted the full 1989 serendipity bible second edition margin questions to ms word and then to a logos personal book with correct milestones to synchronize with any bible resource when used in logos

serendipity bible for groups free download borrow and - Jan 29 2023 web may 24 2022 serendipity

bible for groups publication

date 1998 topics bible study and teaching bible education publisher grand rapids mich zondervan littleton colo serendipity house collection inlibrary printdisabled internetarchivebooks contributor internet archive language english 1811 64 pages 24 cm the niv serendipity bible study book of acts study questions - Mar 31 2023 web feb 12 2023 the niv serendipity bible study book of acts study questions with new international version text free download borrow and streaming internet archive *the serendipity bible study book google books* - Feb 27 2023

web this study book consists of the niv new testament an introduction to each new testament book study questions for each new testament section with a heading 48 bible studies on christ s life 10 topical study courses for general study from the gospels and the same 10 topics for advanced study from the epistles

#### **the niv serendipity bible for study groups archive org** - Jun 02 2023

web everything you need is right here in one volume the entire new international version text thousands of penetrating study questions course plans even a leader s guide best of all the serendipity system makes this bible so easy to use

### **catholic serendiptiy bible for personal and small group study** - Apr 19 2022 web apr 1 1999 get the most our of your times together with the nab catholic serendipity

bible everything you need is here in one practical flexible and easy to use package new american bible nab text with deuterocanonical books thousands of penetrating study questions 60 course plans for 10 different kinds of groups

### **serendipity bible for personal and small group**

**study** - Jul 03 2023 web thousands of penetrating study questions and extensive study helps make the serendipity bible a flexible and exciting tool for bible study leaders as well as for personal study

### **serendipity bible for groups colorado christian university** - Aug 24 2022

web a questions for study groups are parallel with the text 520 a this books gives you everything you need for a great bible study group accurate understandable niv text thousands of penetrating study questions and 60 course plans for 10 different kinds of groups 630 0 0

# **the niv serendipity bible study book of acts study**

**questions** - May 01 2023 web jan 1 1989 the niv serendipity bible study book of acts study questions with new international version text coleman lyman rydberg denny peace richard christopherson gary on amazon com free shipping on qualifying offers **serendipity bible for personal and small group study** - Oct 06 2023

web sep 8 2015 if you want to lead a small group study or just study with your family this is a great resource that can save you some time in addition to questions for every chapter the

serendipity bible also contains 60 small group study plans on various topics

#### **032617 life group study guide bethel community** - Jul 23 2022

web some questions adapted from the niv c serendipity bible 1996 serendipity house and bible study fellowship international bsfinternational org bethelcommunity org chicago il 60656 office bethelcommunity org 8 why is jesus silent for most of these proceedings before pilate and herod v5 luke 23 6 12 serendipity bible for personal and small group study salty - Sep 05 2023 web sep 8 2015 every chapter and sometimes there are more better a outline per chapter has icebreaker question text study questions press application questions most of the time they re great if you want to lead a small group study or just study with your family this is one big resource the can save you some zeitlich

Best Sellers - Books ::

### [parkin bade macroeconomics](https://www.freenew.net/fill-and-sign-pdf-form/browse/?k=parkin-bade-macroeconomics-test-bank.pdf) [test bank](https://www.freenew.net/fill-and-sign-pdf-form/browse/?k=parkin-bade-macroeconomics-test-bank.pdf) [padi efr manual knowledge](https://www.freenew.net/fill-and-sign-pdf-form/browse/?k=padi-efr-manual-knowledge-review-answers.pdf) [review answers](https://www.freenew.net/fill-and-sign-pdf-form/browse/?k=padi-efr-manual-knowledge-review-answers.pdf) [parts manual for honda gx160](https://www.freenew.net/fill-and-sign-pdf-form/browse/?k=Parts_Manual_For_Honda_Gx160.pdf) [pdf deutz dx 350 repair manual](https://www.freenew.net/fill-and-sign-pdf-form/browse/?k=pdf_deutz_dx_350_repair_manual_manualme_org_19430.pdf) [manualme org 19430](https://www.freenew.net/fill-and-sign-pdf-form/browse/?k=pdf_deutz_dx_350_repair_manual_manualme_org_19430.pdf) [out of sync child symptoms](https://www.freenew.net/fill-and-sign-pdf-form/browse/?k=Out-Of-Sync-Child-Symptoms.pdf) [our family haggadah](https://www.freenew.net/fill-and-sign-pdf-form/browse/?k=Our-Family-Haggadah.pdf) [patronen doorbreken negatieve](https://www.freenew.net/fill-and-sign-pdf-form/browse/?k=Patronen_Doorbreken_Negatieve_Gevoelens_En_Gewoonten_Herkennen_En_Veranderen.pdf) [gevoelens en gewoonten](https://www.freenew.net/fill-and-sign-pdf-form/browse/?k=Patronen_Doorbreken_Negatieve_Gevoelens_En_Gewoonten_Herkennen_En_Veranderen.pdf) [herkennen en veranderen](https://www.freenew.net/fill-and-sign-pdf-form/browse/?k=Patronen_Doorbreken_Negatieve_Gevoelens_En_Gewoonten_Herkennen_En_Veranderen.pdf) [owners manual for 99 honda](https://www.freenew.net/fill-and-sign-pdf-form/browse/?k=Owners-Manual-For-99-Honda-Shadow-750-Ace.pdf) [shadow 750 ace](https://www.freenew.net/fill-and-sign-pdf-form/browse/?k=Owners-Manual-For-99-Honda-Shadow-750-Ace.pdf) [over nine waves a book of irish](https://www.freenew.net/fill-and-sign-pdf-form/browse/?k=Over-Nine-Waves-A-Book-Of-Irish-Legends.pdf) [legends](https://www.freenew.net/fill-and-sign-pdf-form/browse/?k=Over-Nine-Waves-A-Book-Of-Irish-Legends.pdf) [pa ramp final exam answers](https://www.freenew.net/fill-and-sign-pdf-form/browse/?k=Pa_Ramp_Final_Exam_Answers.pdf)